Competències Bàsiques en TIC per a la Formació de Persones Adultes

Subdirecció General de Formació de Persones Adultes

# Mòdul 2: Informàtica inicial

# Tema: Sistema operatiu

Unitat 1.5: Impressió (II)

# Exercicis

Una cop realitzades les pràctiques de la unitat, pots continuar amb els exercicis següents...

- Exercici 1: Imprimir un dibuix amb el Paint
- Exercici 2: Imprimir des del teclat
- Exercici 3: Veure les impressores instal·lades a l'ordinador
- Exercici 4: El reciclatge del cartutxos

## Exercici 1: Imprimir un dibuix amb el Paint

Fés un dibuix senzill amb el Paint i imprimeix-lo.

## Exercici 2: Imprimir des del teclat

Escriu un petit text amb el WordPad. Imprimeix-lo donant l'ordre amb el teclat.

## Exercici 3: Veure les impressores instal·lades a l'ordinador

• Busca les impressores que hi ha instal·lades al teu ordinador

## Exercici 4: El reciclatge del cartutxos

Explica per què és important el reciclatge dels cartutxos d'impressora.

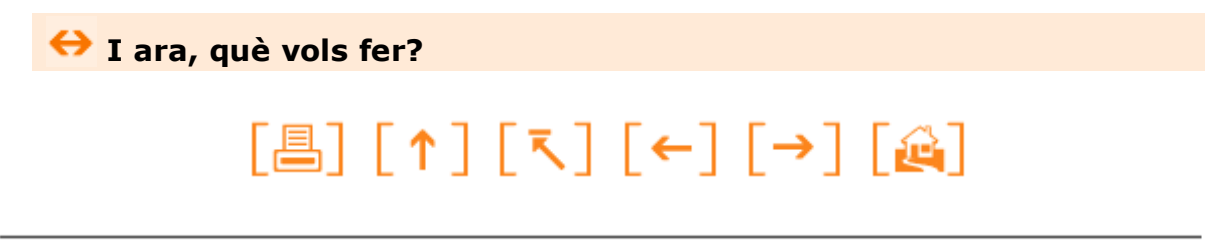